Nivel 3 • Álgebra • Sistemas • Teoría (06)

## **Resolución gráfica de un sistema de dos ecuaciones lineales con dos incógnitas**

Una vez que sabemos representar gráficamente todas las soluciones de una ecuación lineal con dos incógnitas, podemos usar el método para resolver aproximadamente un sistema de dos ecuaciones con dos incógnitas.

- ✱ La idea clave es representar las rectas formadas por las soluciones de cada ecuación y decir cuáles son aproximadamente las coordenadas del punto común a las dos rectas, que constituirán la solución del sistema de ecuaciones.
- ✱ Este método solo sirve para dar una solución aproximada, porque se basa en nuestra apreciación de las coordenadas del punto común.
- ✱ Si pensamos que las soluciones son números enteros o fracciones sencillas, podremos comprobar su veracidad sustituyendo los valores en las ecuaciones.
- ✱ La idea de la representación gráfica tiene usos más interesantes, que veremos un poco más adelante: nos ayudará a entender mejor el comportamiento de algunos sistemas de dos ecuaciones lineales con dos incógnitas que aún no hemos visto.

## **Enunciado**

Resuelve gráficamente el sistema de ecuaciones  $\begin{array}{l} | \text{x} - 3 \text{ y} = -3 \\ \text{2x} + 3 \text{ y} = 1 \end{array}$ 2x+3 y=12

## **Resolución**

Para representar gráficamente las soluciones de la ecuación  $x-3y=-3$  usamos las soluciones {  $x=0$  $x=0$  y  $\begin{cases} x=-3 \\ y=0 \end{cases}$  $y=0$ . Podríamos haber usado otras soluciones.

Para representar gráficamente las soluciones de la ecuación 2x+3y=12 usamos las soluciones {  $x=0$  $\begin{array}{c} x=0 \\ y=4 \end{array}$  y  $\begin{array}{c} x=6 \\ y=0 \end{array}$  $y=0$ . Podríamos haber usado otras soluciones.

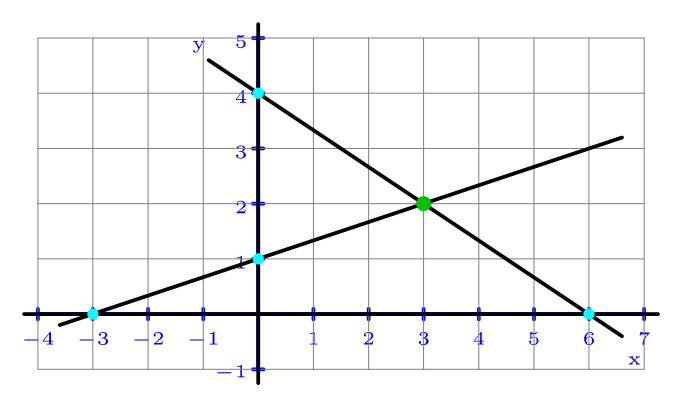

El punto de corte de las dos rectas parece ser el punto de coordenadas (3,2), luego la solución aproximada es {  $x=3$  $v=2$ 

Para ver si la solución es exacta, hacemos la comprobación en las dos ecuaciones:  $x-3y=3-3\cdot2=-3$   $\checkmark$ ; 2x+3y=2·3+3·2=12  $\checkmark$ 

Solución: x=3  $y=2$